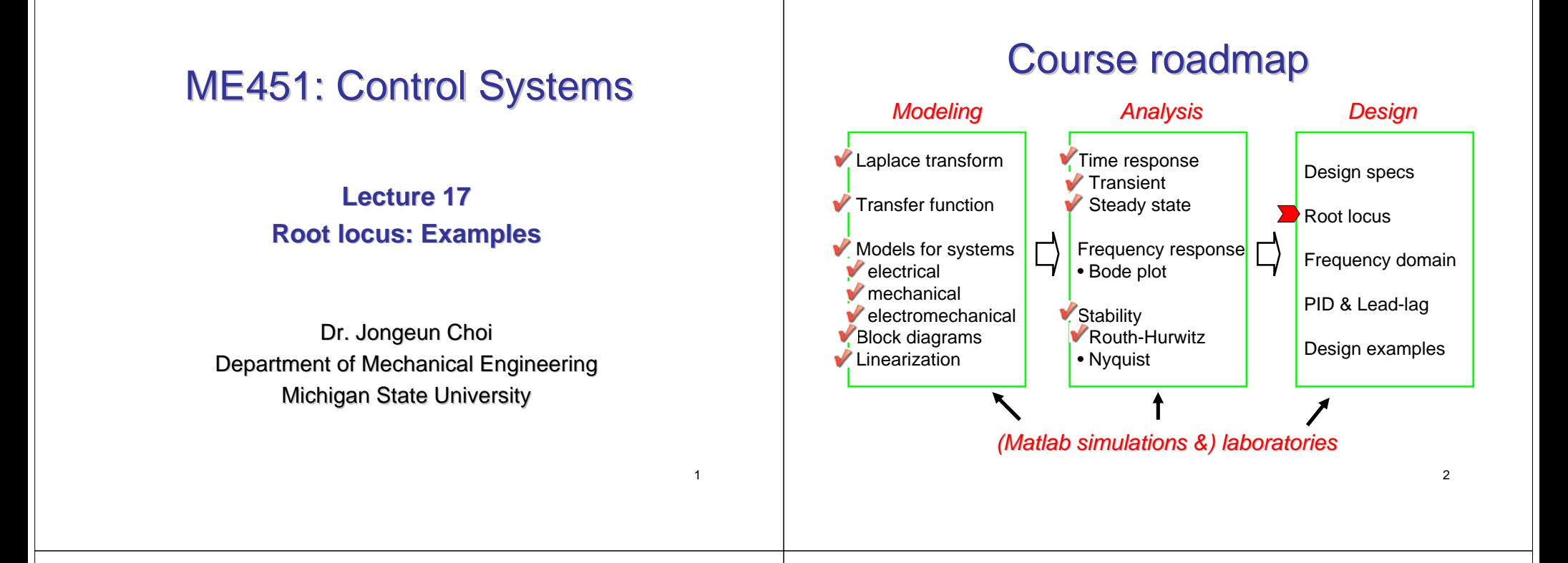

# What is Root Locus? (Review)

 $\blacksquare$  Consider a feedback system that has one parameter (gain)  $K>0$  to be designed.

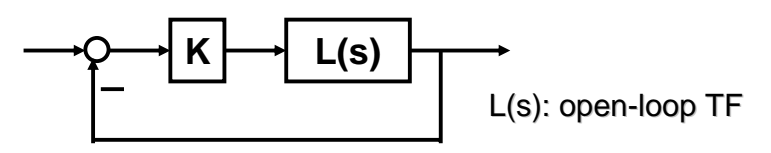

**Root locus graphically shows how poles of the** closed-loop system varies as K varies from 0 to infinity.

# Root locus: Step 0 (Mark pole/zero)

- **Root locus is symmetric w.r.t. the real axis. .** *n*
- *The number of branches = order of L(s)*
- **Mark poles of L with "x" and zeros of L with "o".**

$$
L(s) = \frac{1}{s(s+1)(s+5)}
$$

4

# Root locus: Step 1 (Real axis)

- *RL includes all points on real axis to the left of an RL includes all points on real axis to the left of an odd number of real poles/zeros. odd number of real poles/zeros.*
- **RL originates from the poles of L and terminates FRL originates** *at the zeros of L, including infinity zeros. at the zeros of L, including infinity zeros.*

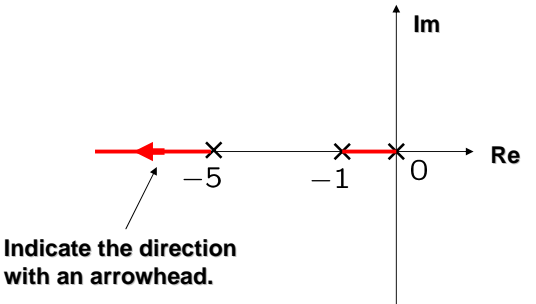

## Root locus: Step 2 (Asymptotes)

- *Number of asymptotes = relative degree (r) of L: Number of asymptotes = relative degree (r) of L:*  $r := deg$  (den) – deg (num)
- *Angles of asymptotes are Angles of asymptotes are*

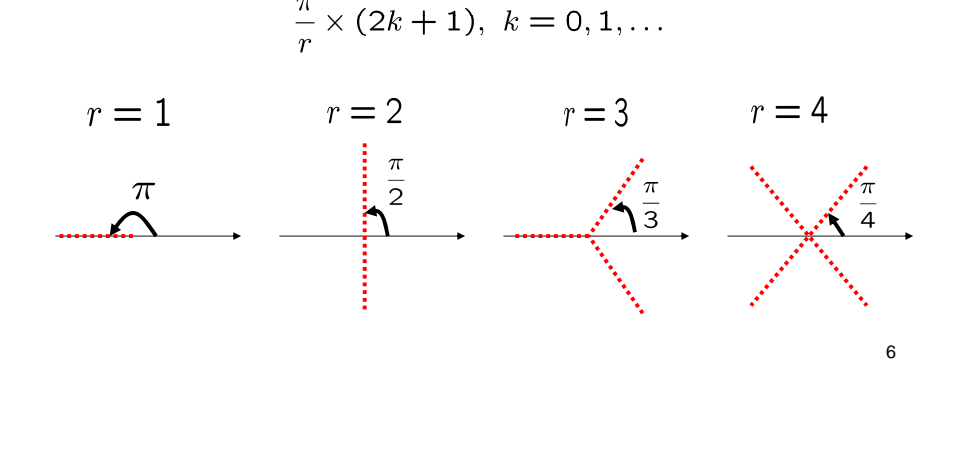

#### Root locus: Step 2 (Asymptotes)

5

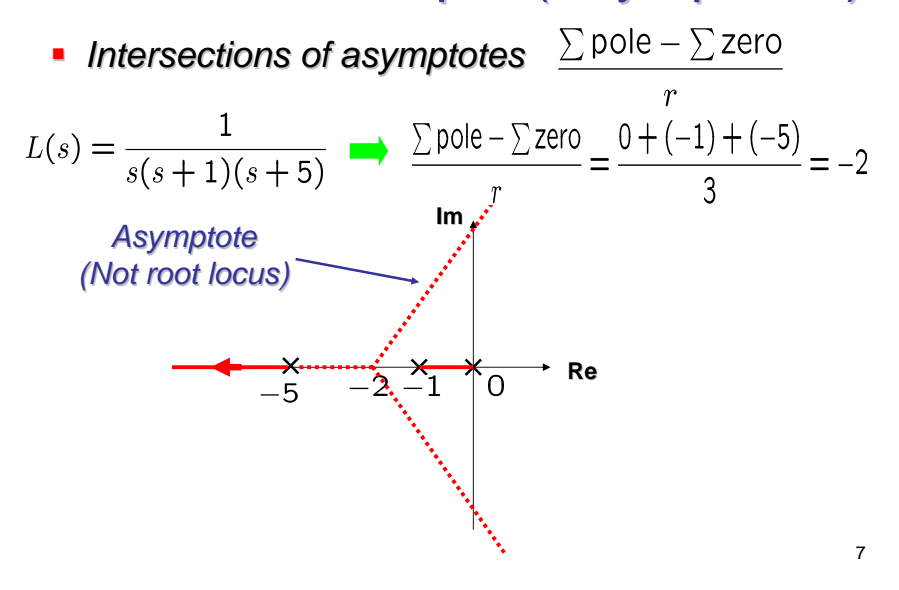

## Root locus: Step 3 (Breakaway)

 *Breakaway points are among roots of Breakaway points are among roots*   $L(s) = \frac{1}{s(s+1)(s+5)} \implies \frac{dL(s)}{ds} = -\frac{3s^2 + 12s + 5}{(s)} = 0$  $s=-2\pm\frac{\sqrt{21}}{2}$  $\mathbf 1$ *For each candidate s, check the positivity of*  $K =$  $L(s)$ 

$$
s = -2 + \frac{\sqrt{21}}{3} \approx -0.47
$$
  

$$
s = -2 - \frac{\sqrt{21}}{3} \approx -3.52
$$
  

$$
K \approx -13.1
$$

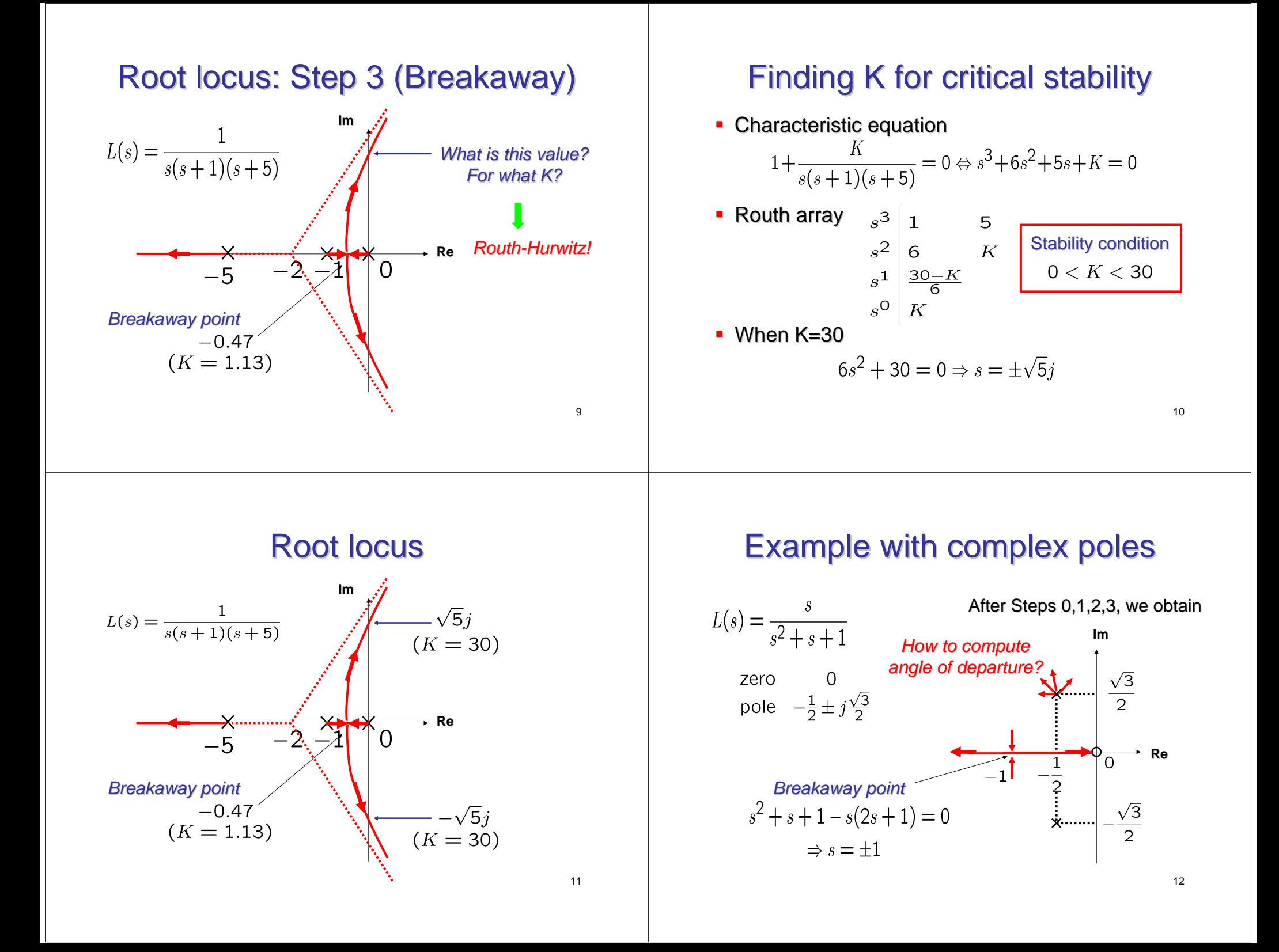

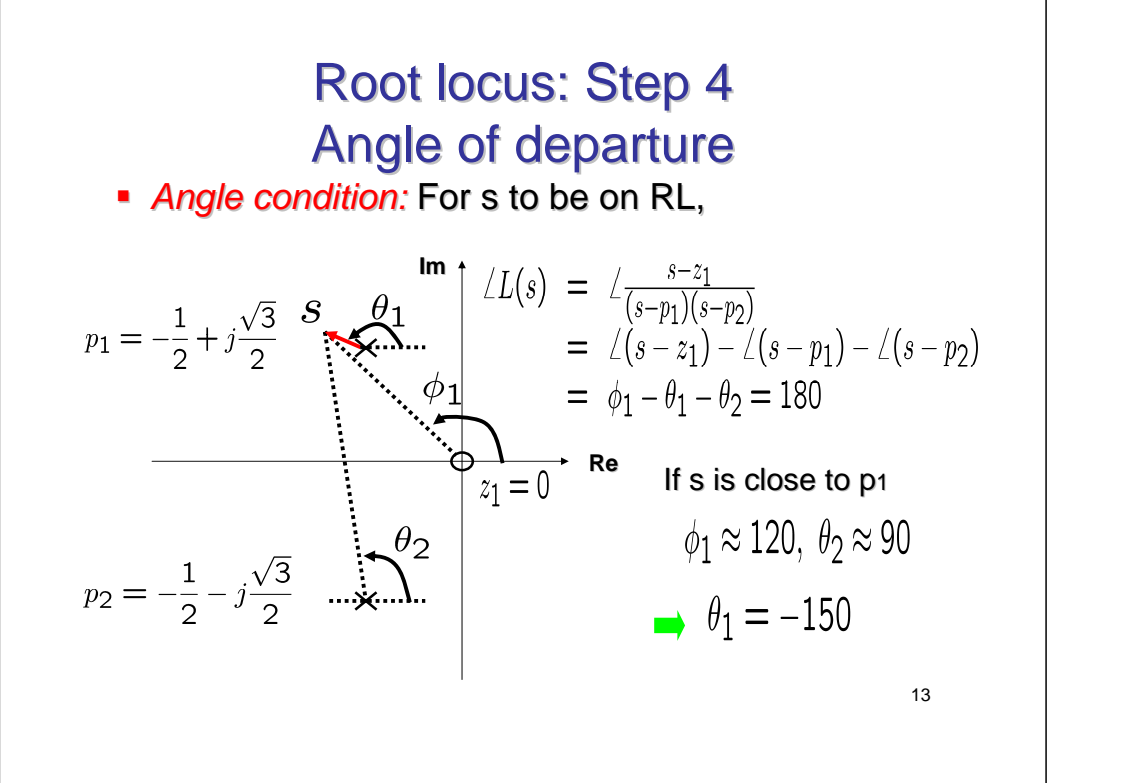

#### Root locus

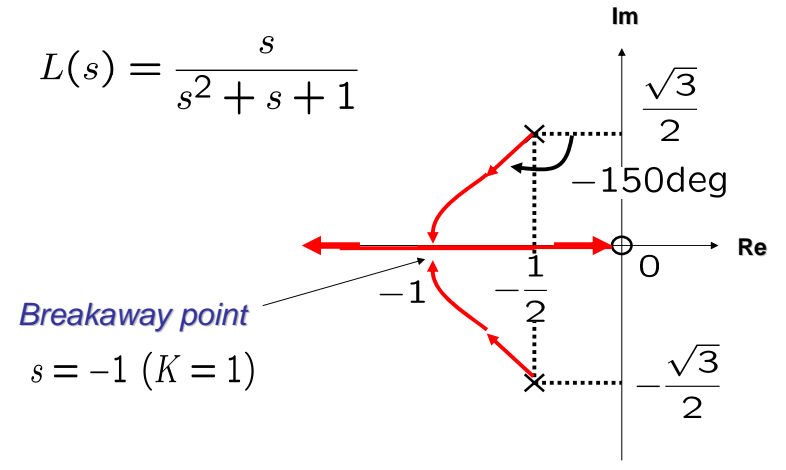

# Summary and exercises

- **Examples for root locus.** 
	- Gain computation for marginal stability, by using Routh-Hurwitz criterion
	- Angle of departure (Angle of arrival can be obtained by a similar argument.)
- Next, sketch of proofs for root locus algorithm
- **Exercises** 
	- Draw root locus for K>0 (no need to consider K<0) for open-loop transfer functions in
		- Problems 7.5 and 7.7.

## **Exercises 1**

$$
L(s) = \frac{s}{s^2 + s + 1} \qquad L(s) = \frac{1}{(s - 1)(s + 2)(s + 3)}
$$

$$
L(s) = \frac{s+1}{s^2} \qquad L(s) = \frac{s}{(s+1)(s^2+1)}
$$

14

$$
L(s) = \frac{1}{s(s+1)(s+2)} \qquad L(s) = \frac{1}{(s+1)(s^2+2s+2)}
$$
\n
$$
L(s) = \frac{1}{s(s+2)(s^2+2s+2)} \qquad L(s) = \frac{1}{(s^2+4s+5)(s^2+2s+5)}
$$
\n
$$
L(s) = \frac{s+1}{s^2+4s+5} \qquad L(s) = \frac{s+1}{(s+1)(s^2+4s+5)}
$$
\n
$$
L(s) = \frac{s+1}{s^2+4s+5} \qquad L(s) = \frac{s+3}{(s+1)(s^2+4s+5)}
$$
\n
$$
L(s) = \frac{s+4}{(s+1)(s+3)(s^2+4s+5)} \qquad L(s) = \frac{s+2}{(s^2+2s+5)(s^2+6s+10)}
$$
\n
$$
L(s) = \frac{s^2+2s+2}{s(s+2)(s+3)} \qquad L(s) = \frac{(s+2)(s+3)}{s(s+1)}
$$
\n
$$
L(s) = \frac{s^2+2s+2}{s(s+2)(s+3)} \qquad L(s) = \frac{(s+2)(s+3)}{s(s+1)}
$$